# **UTILIZAÇÃO DO MÉTODO MAGNETOTELÚRICO PARA PROSPECÇÃO DE HIDROCARBONETOS NO CAMPO DE CARMÓPOLIS – SE.**

 **Elenizio Dantas de Souza Neto; (elenizio.dantas@souunit.com.br); Elsa Pereira Sampaio Ramos; (elsa.pereira@souunit.com.br); Professor Dr. Anderson da Conceição Santos Sobral;(anderson.conceicao@souunit.com.br).**

#### *RESUMO*

 $\frac{9}{10}$  *O método magnetotelúrico (MT) é uma ferramenta geofísica eletromagnética, a qual utiliza o domínio da frequência com o intuito de adquirir conhecimentos através dos dados obtidos da resistividade das rochas na subsuperfície e atua a partir de alternâncias temporais do campo magnético terrestre. Esse método tem avançado e considerado pela Agência Nacional do Petróleo (ANP) do Brasil como vantajoso, devido ser menos caro, não invasivo e não apresenta impacto ambiental. Neste trabalho, foi apresentado a utilização desse método com dados sintéticos e aplicação de exemplos reais de aquisição. O estudo obteve o processamento da prospecção de hidrocarbonetos e interpretação no Campo de Carmópolis - Sergipe. O modelo de resistividade foi adquirido em configuração 2-D o qual foi coerente ao modelo estrutural presente na área, por meio dele foi possível definir os importantes contrastes entre as estruturas regionais e, na área do campo de produção, assim como também definiu um controle sobre reservatório, onde percebeu-se uma estrutura condutora, onde foi possível detectar hidrocarbonetos. Diante dessas informações e na seção elaborada, foi possível prever plays exploratórios em condições semelhantes a esta porção do reservatório e ter novas ideias em relação ao método magnetotelúrico em diferentes escalas de exploração. Comprovando que o método MT é uma ferramenta poderosa na exploração de petróleo e gás no campo (onshore).*

 $\frac{25}{26}$  *Palavras-chave: magnetotelúrico, MT, Campo de Carmópolis, onshore.* 

#### *ABSTRACT*

 *The magnetotelluric method (MT) is an electromagnetic geophysical tool, which uses the frequency domain in order to acquire knowledge through data obtained from the resistivity of rocks in the subsurface and acts from temporal alternations of the terrestrial magnetic field. This method has advanced and is considered by the National Petroleum Agency (ANP) of Brazil as advantageous, as it is less expensive, non-invasive and has no environmental impact. In this work, the use of this method with synthetic data and application of real examples of acquisition was presented. The study obtained the processing of hydrocarbon prospecting and interpretation in Campo de Carmópolis - Sergipe. The resistivity model was acquired in a 2-D configuration, which was consistent with the structural model present in the area, through which it was possible to define the important contrasts between the regional structures and, in the area of the production field, as well as define a control over the reservoir, where a conductive structure was noticed, where it was possible to detect hydrocarbons. In view of this information and in the prepared section, it was possible to predict exploratory plays in conditions similar to this portion of the reservoir and to have new ideas regarding the magnetotelluric method at different exploration scales. Proving that the MT method is a powerful tool in oil and gas exploration in the field (onshore).*

*Keywords: magnetotelluric, MT, Field the Carmópolis, onshore.*

## **1 INTRODUÇÃO**

 A Bacia sedimentar de Sergipe-Alagoas localiza-se no litoral nordestino do Brasil, fica situada nos estados homônimos, envolve cerca de 35.000 km², sendo alongada na direção NE, tem seus limites a nordeste com a Bacia Pernambuco- Paraíba pelo alto de Maragogi e a Sudoeste, com a Bacia de Jacuípe. A porção em terra desta Bacia pode ser dividida por um conjunto de altos estruturais, a norte a sub-bacia de Alagoas e, a sul, a sub-bacia de Sergipe (CAMPOS NETO, 2007).

 O Campo Carmópolis, localiza-se na parte terrestre da Sub-bacia de Sergipe, descoberto em agosto de 1963, chegou a ser um dos maiores campos petrolíferos da América Latina. Atualmente, Carmópolis alcança uma produção média de 10 mil 10 barris/dia (bpd) e de 67 mil m<sup>3</sup>/dia de gás, apesar de ser um campo maduro, o que demonstra a moderna tecnologia empregada na recuperação e produção durante todos esses anos. Esse campo destaca-se como marco inicial dos trabalhos de prospecção, exploração e distribuição de petróleo e gás, por ser alvo como um verdadeiro centro de pesquisas e formação técnica de muitos profissionais (PETROBRAS, 2006; RIBEIRO et al., 2005).

 Segundo Feijó (1991) esse campo é composto pela Formação Riachuelo e Muribeca. A Formação Riachuelo é subdividida em três membros: Angico, Taquari e Maruim. Conforme Lana (1994) o Membro Angico é formado por conglomerados e arenitos. O Membro Taquari são áreas de deposição lagunar e o membro Maruim são áreas de bancos carbonáticos de águas rasas, controladas por altos estruturais.

 O Campo de Carmópolis está envolvido no sistema petrolífero Muribeca. A formação Muribeca possui características, tais como: clásticos grossos, evaporitos e carbonatos de baixa energia (presentes no bloco alto da Linha de Charneira, divisão entre a sub-bacia Alagoas a sub-bacia de Sergipe). Sendo reconhecidos três membros, Carmópolis, Ibura e Oiteirinhos. O primeiro, o qual é o objeto deste estudo, possui conglomerados policompostos de cor cinza a castanho e por litoarenitos de granulometria média a grossa. O Membro Ibura apresenta uma sequência evaporítica, caracterizada a calcarenitos e calciruditos de origem dominantemente algálica e o membro Oiteirinhos apresenta calcilutito maciço a laminado, folhelho e siltito castanho (FEIJÓ, 1991).

 O petróleo, caracterizado no seu estado líquido, é uma substância escura, oleosa e inflamável. É formado por hidrocarbonetos, os quais se originam da matéria orgânica decomposta através da ação de bactérias em ambientes com baixo nível de oxigênio. Após milhões de anos esse composto foi se acumulando nas camadas sedimentares que compõem a bacia sedimentar com a pressão causada pelos movimentos da crosta terrestre e pressão litostática, tornando assim, uma substância oleosa, conhecida como petróleo (ANP, 2005).

 Segundo Vitória (2015) a prospecção tem como objetivo localizar dentro de uma bacia sedimentar possíveis formações com depósitos de hidrocarbonetos. Isso é possível a partir de estudos geológicos e geofísicos, formulando, um programa de perfuração que apresenta segurança e custo mínimo, viabilizando assim o processo utilizado.

 De acordo com Vozoff (1991) existem vários métodos geofísicos que são utilizados para prospecção de hidrocarbonetos. Porém o método magnetotelúrico (MT) destaca-se por ser uma ferramenta geofísica eletromagnética, a qual utiliza o domínio da frequência com o intuito de adquirir conhecimentos através dos dados obtidos da resistividade das rochas na subsuperfície e atua a partir de alternâncias temporais do campo magnético terrestre. O campo eletromagnético

 que é o responsável por gerar o dado MT surge da magnetosfera terrestre, vento solar, cargas presentes na ionosfera e fenômenos atmosféricos. Este campo está diretamente ligado à formação de correntes telúricas que se propagam no interior da Terra e retornam para superfície na forma de campos eletromagnéticos secundários, que podem ser captados através de sensores que detectam o dado MT.

 Ainda nesse contexto, de acordo com Tikhonov (1950) e Cagniard (1953) esse método pertence aos métodos geofísicos eletromagnéticos e tem o objetivo de obter estimativas das resistividades, condutividades a partir da determinação de impedâncias (que é uma expressão da oposição que um circuito elétrico faz à passagem de corrente elétrica quando é submetido a uma tensão) associadas ao meio geológico de subsuperfície, sendo assim, bastante empregado na área da engenharia, devido as vantagens de poder ser empregado em vários ramos, dentre eles: petróleo, prospecção mineral, água subterrânea, investigação de bacias sedimentares, regiões cratônicas (área de estudo), identificação de descontinuidades geológicas, geotectônica, dentre outras. Além disso, mapeia a distribuição da resistividade elétrica das rochas de subsuperfície, através da medida das variações temporais das componentes horizontais dos campos elétrico e magnético naturais sobre a superfície da Terra (Wannamaker & Hohmann, 1991). Dessa forma, devido a essas características, a utilização desse método vem aumentando consideravelmente com o passar dos anos (SANTOS, 2012; BORAH et al., 2015; DALY et al., 2018).

 A área estudada neste estudo tem sido alvo de explorações há mais de 50 anos e com isso atingiu um vasto conhecimento acerca da sua potência petrolífera e da sua formação litológica, geológica. São mais de 2400 poços perfurados, 820 poços exploratórios, 93000 km de linhas sísmicas, mapeamentos de superfície e levantamentos gravimétricos e magnetométricos, o que determinou mais confiança para execução desse segundo passo da metodologia e as escolhas das ferramentas a serem utilizadas durante todo o processo de perfuração (PETROBRAS, 2006).

 Assim, os objetivos do presente trabalho foram caracterizar geofisicamente uma área do Campo de Carmópolis com o intuito de verificar a possibilidade de prospecção, utilizando o Método Magnetotelúrico e realizar estudos geológicos no poço de petróleo onshore A, por meio de avaliação litológica e petrográfica.

## **2 METODOLOGIA**

## **2.1 Caracterização da área de estudo**

 A área onde esse estudo foi realizado está localizada no estado de Sergipe no campo de Carmópolis, cerca de 50 km ao norte da cidade de Aracaju, com a localização ilustrada na Figura 1. A estação de petróleo é pertencente à UN-SEAL (Unidade de Operação de Exploração e Produção de Sergipe-Alagoas) da PETROBRAS.

- 
- 
- 
- 
- 

#### Figura 1: Localização da área de estudo

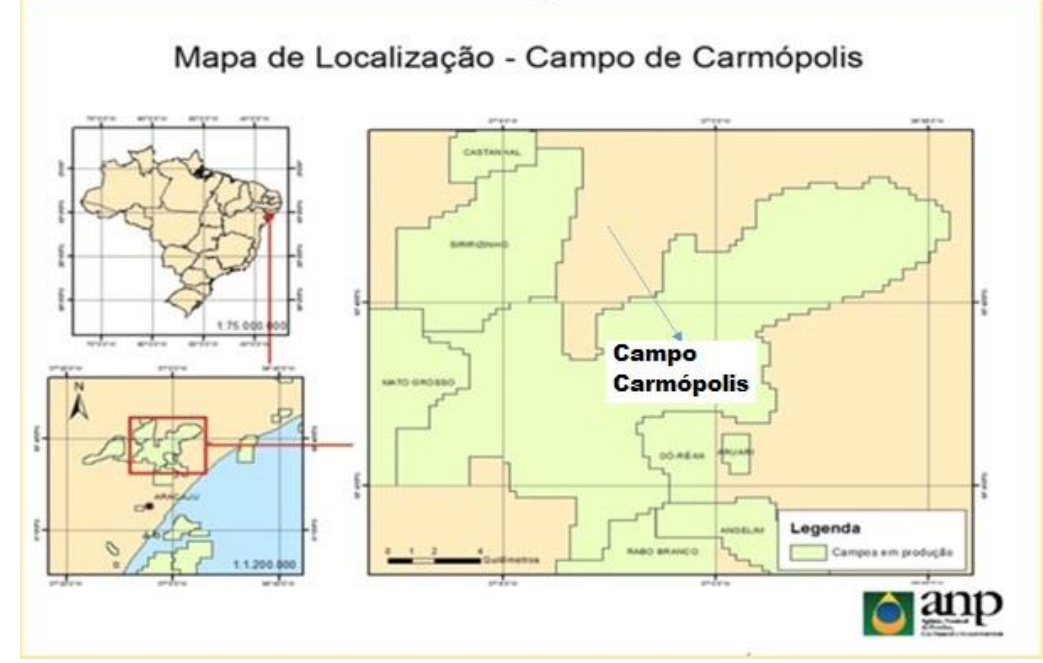

 $\frac{6}{7}$ 

 

Fonte: Adaptado de ANP (2015)

#### **2.2 Procedimentos metodológicos**

 A sequência de procedimentos realizados na elaboração do trabalho foi composta pela caracterização geofísica que envolve os equipamentos MT, coleta de dados MT, processamento de dados, processamentos de ruídos, tensores de impedâncias e produto geofísico. Além disso, a caracterização geofísica foi fundamental para obter o processo de perfuração de forma adequada, assim como a identificação da litológica, conforme estão apresentados na Figura 2 e serão detalhados posteriormente.

- 
- 
- 
- 
- 
- 
- 
- 
- 
- 

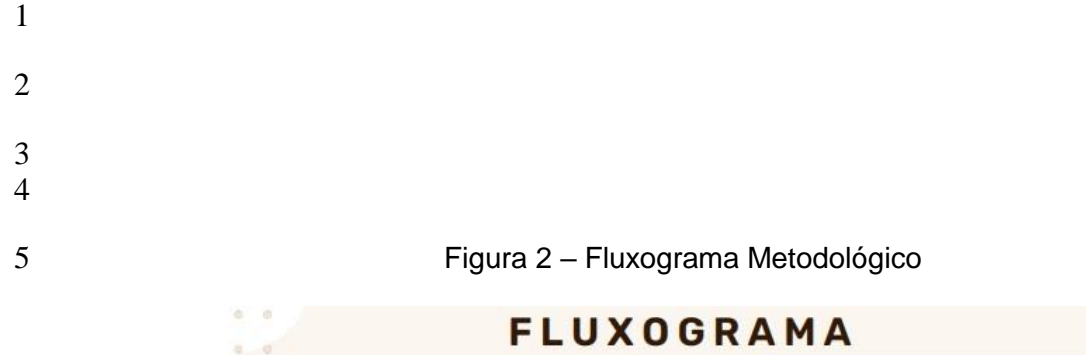

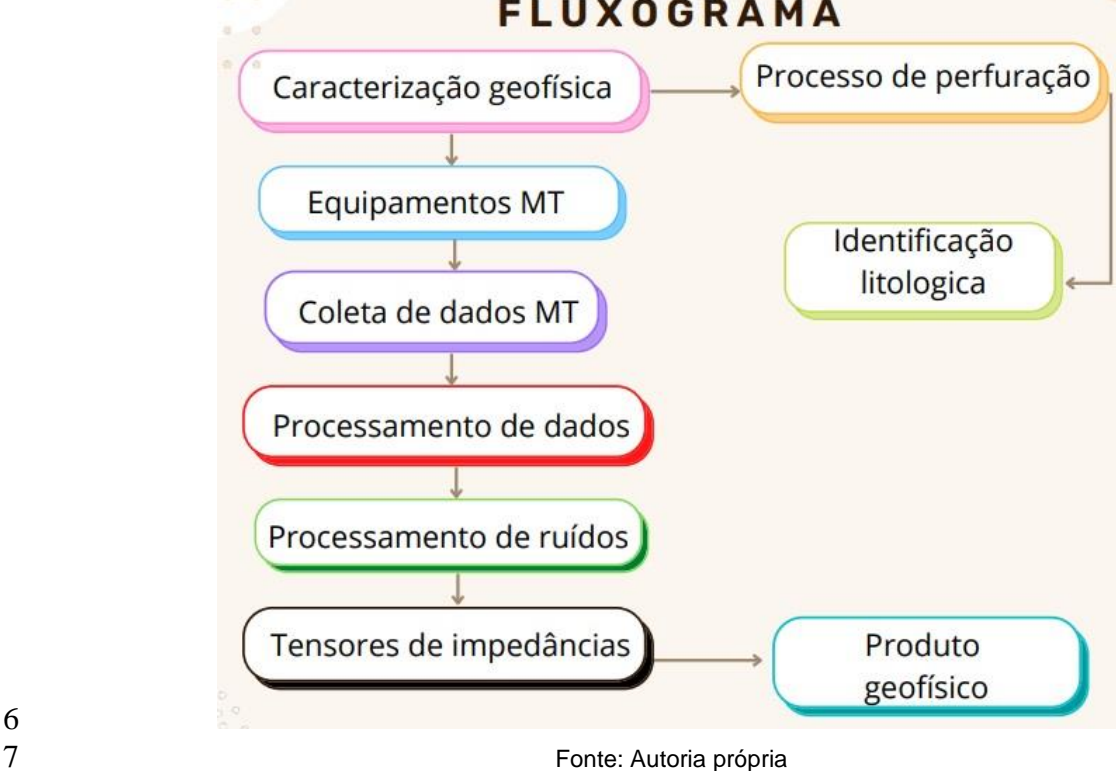

2.2.1 Caracterização geofísica

 A metodologia deste trabalho pautou-se na realização de um projeto de aquisição de dados (MT) no perfil SE1, que abrange a porção nordeste do campo de Carmópolis na direção NW-SE e possui 22 estações ao longo de 48 km, com espaçamento em torno de 2.0 km. Neste trabalho constam os dados coletados na estação (SE-1) que pertence ao domínio *onshore* da Sub-Bacia de Sergipe e foi feita uma correlação de novos dados de resistividade com as informações existentes.

 Para a utilização desse método foi necessário seguir as etapas de instrumentação MT, conforme Uchoa *et al.* (2021) como: coleta do dado, processamento dos ruídos, cálculo dos tensores de impedâncias e produtos de saída. Dessa forma, a instrumentação MT foi caracterizada pelos equipamentos necessários em uma campanha MT, onde foram necessários *hardwares* e *softwares*  para o tratamento, transformação e saída dos dados.

 O primeiro passo foi elaborar o plano de desenvolvimento em concordância com as leis nacional referentes à prospecção, exploração do petróleo para não danificar o meio ambiente, assim foi avaliada a caracterização geofísica do local de estudo, como também para o processo de perfuração (item 2.3) e a identificação litológica (2.3.1) em concordância com as leis: nº 6.938, de 31 de Agosto de 1981

 dispõe sobre a política nacional do meio ambiente, seus fins e mecanismos de formulação e aplicação. Nº [9.478,](http://www.planalto.gov.br/ccivil_03/leis/l9478.htm?origin=instituicao) de 06 de agosto de 1997; no inciso XIII do art. 29 da Lei 22 nº 12.351, dispõe sobre a política energética nacional, as atividades relativas ao monopólio do petróleo, institui o conselho nacional de política energética e a agência nacional do petróleo e dá outras providências. Nº 11.909 de 04 de março 23 de 2009, no art. 58 do Decreto nº 7.382, institui normas para a exploração das atividades econômicas de hidrocarbonetos.

#### 2.2.2 Equipamentos utilizados (MT)

 Os equipamentos utilizados para a realização desse projeto de levantamento de aquisição de dados (MT) foram divididos em duas partes: instrumentação de campo e laboratório. Para a execução do trabalho em campo foram utilizados: duas bobinas de indução que foram empregadas para medir as variações da intensidade do campo magnético (Hx e Hy), quatro eletrodos não polarizados a base de PbCl para as componentes do campo elétrico (Ex e Ey) e duas baterias automotivas de 60 Ah que alimentava a central ADU-07e.

 Para o laboratório foi necessário o uso do computador do tipo *workstation* com *softwares* para tratamentos de dados MT, ex: TSPlotter (para manipulação das séries temporais) e ProcMT (para cálculo das funções de transferências – tensores de impedâncias).

 Segundo Chave e Jones (2012) o principal instrumento em um levantamento MT é o Sistema de Aquisição de Dados Magnetotelúricos (SADMT), onde pode ser encontrada toda a programação eletrônica para este tipo de coleta.

- 
- 
- 
- 
- 
- 
- 
- 
- 
- 
- 
- 
- 
- 
- 
- 
- 
- 

 A Figura 3 mostra os equipamentos de uma das estações adquiridas no presente trabalho, segundo o arranjo proposto por Simpson & Bahr (2005).

- 
- 

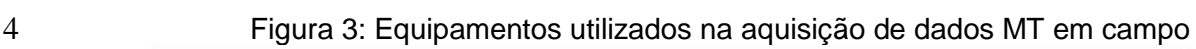

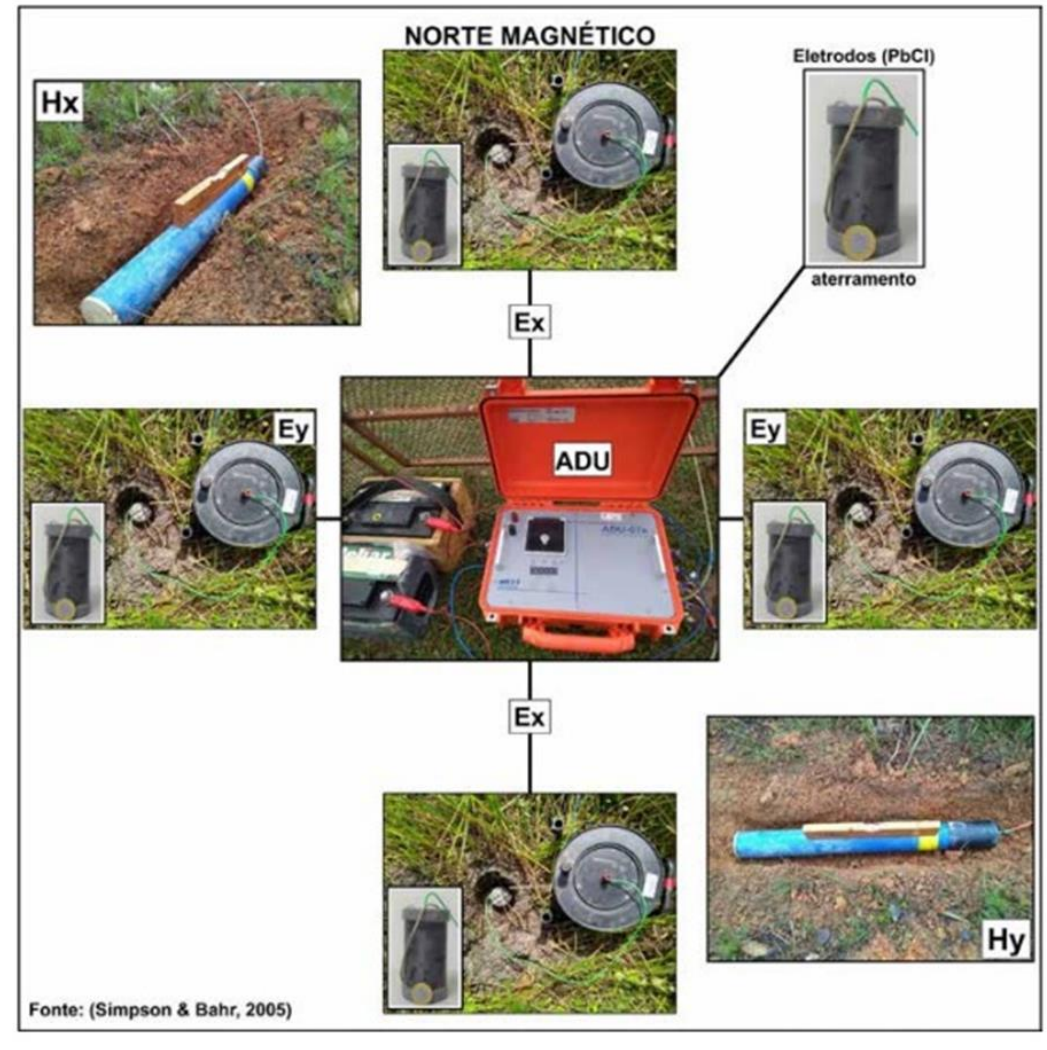

 $\frac{5}{6}$ 

Fonte: Simpsom & Bahr (2005)

## 2.2.3 Coleta de dados em campo

 A coleta dos dados foi realizada *in situ*. Inicialmente foi escolhido o local para a instalação do equipamento, os critérios observados foram em relação a vegetação que deveria ser de baixo porte e área com raio mínimo de 50 m, a distância da rede elétrica, atividade humana ou de animais.

 Antes do início da aquisição todos os transportes que foram empregados para esse trabalho em campo foram afastados, para evitar ao máximo possível a adição de mais uma fonte de ruído. O próximo passo, foi a instalação dos eletrodos, onde foram orientados a partir do norte magnético, colocados em contato com solo em buraco de 18 cm de profundidade e interligados com a central através de cabos elétricos; respeitando uma distância de 50 metros. Posteriormente, as duas bobinas foram niveladas e orientadas (com bússola) e ligadas na central através de cabos, depois as baterias foram colocadas para alimentar a central, e assim os testes de  contatos dos eletrodos foram realizados utilizando o multímetro digital. A metodologia da instalação do equipamento para a coleta de dados em campo foi, de acordo com Gomes, et al. (2018).

 Em seguida, após a instalação do equipamento foram inseridas as frequências na central ADU, as quais foram adquiridas de acordo com os tempos de aquisição. Além disso, as bandas de frequências utilizadas foram divididas em HF do inglês High Frequency (alta frequência) e LF do inglês Low Frequency. As frequências de amostragem dependem do modelo de SADMT que foi empregado, nesse caso foi o ADU-07e. Já o tempo de aquisição pode ser alterado pelo operador, contudo as frequências altas levam menos tempo para serem obtidas e não necessitam de tempos prolongados.

- 
- 
- 

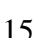

#### A Figura 4 detalha a configuração do sistema magnetotelúrico de uma estação em campo para aquisição.

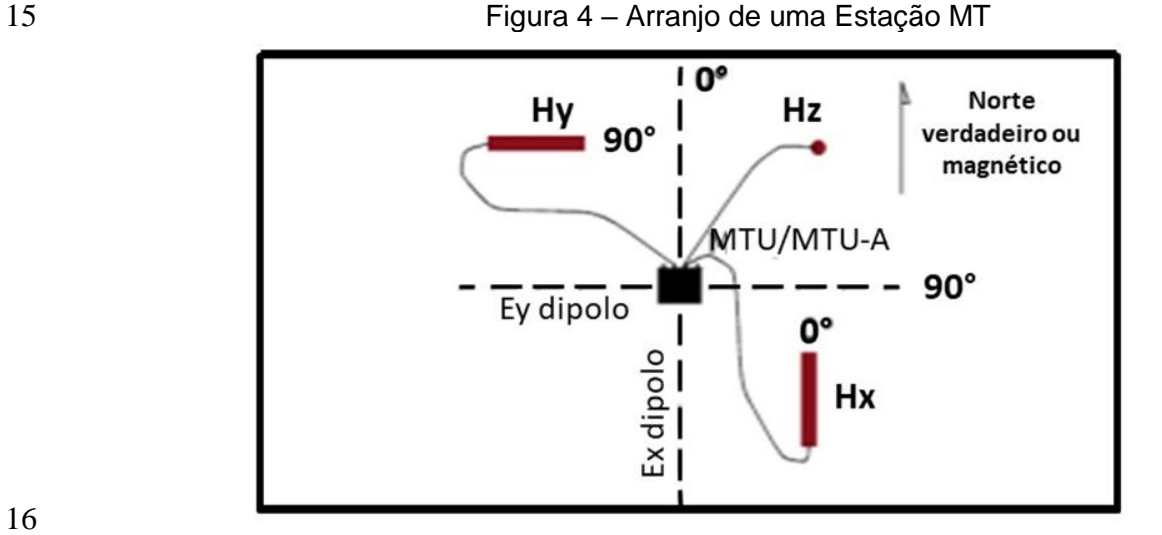

# 

## 2.2.4 Processamento de dados

 Nessa etapa a série temporal passou por decréscimo dos ruídos e cálculo dos tensores de impedâncias do meio (Z), suas resistividades aparentes e ângulos de fase associados.

## 2.2.5 Processamento dos ruídos

 O objetivo desta etapa foi reduzir os ruídos antropogênicos e meteorológicos de acordo com a literatura (KAO & RANKIN 1977, GAMBLE et al., 1979, FONTES et al., 1988, EGBERT 1997, NAGATA et al., 2012; BORAH et al., 2015). Sendo assim, a série temporal que é uma coleção de observações feitas sequencialmente ao longo do tempo, foi submetida a uma filtragem TSMP do inglês Time Series Manipulation Process (Processo de Manipulação de Séries Temporais), para reduzir o máximo possível a contribuição da rede elétrica (60 Hz e harmônicas).

2.2.6. Tensores de impedâncias

Fonte: Adaptado de GOMES, et al., (2018)

 Após a filtragem das séries temporais, os dados MT foram processados com a finalidade de obter os tensores de Impedância (Z). Durante esse processo os arquivos das séries temporais foram convertidos para o domínio da frequência, através da FFT do inglês Fast Fourier Transform (rápida Transformada de Fourier) e foram adquiridas as funções transferências MT, das quais foram geradas os dados de resistividade aparente e fase. Dessa forma, os processamentos foram feitos através do software ProcMT, que possui função de evitar a presença de ruídos. Além disso, foi utilizado o parâmetro de window length FFT para fornecer o número de pontos contidos em uma janela durante a transformada de Fourier (FFT) (domínio da frequência).

#### 2.2.7 Produto geofísico

 Depois da obtenção dos valores das frequências e resistividade aparente alcançados pelas funções de transferência foi elaborado o produto geofísico de resistividade 2D para a caracterização geoelétrica de subsuperfície.

#### 2.3 Processo de perfuração

 A perfuração foi feita no poço A, em terra (*onshore*), produtor de óleo e está localizado na sub-bacia de Sergipe, conforme apresentado no tópico 3.2. A perfuração foi direcional que é definida como a ciência de se perfurar um poço com uma trajetória predefinida para atingir um alvo ou objetivo no subsolo (Inteq/Baker Hughes, 1995).

 Para a perfuração foi utilizado o sistema orientável que é formado por uma composição de coluna de fundo. O sistema de perfuração orientável permite mudanças nas características direcionais do poço, como por exemplo, a inclinação e o azimute, sem que haja a retirada da coluna de perfuração para modificação da composição de coluna de fundo, assim como na perfuração com BHA simplificada ou associada a algum outro equipamento. O sistema é composto por: um motor orientável, um estabilizador, uma broca de perfuração é uma ferramenta de medição direcional, que monitora e transmite para a superfície, em tempo real, o azimute e a inclinação do poço. A atribuição de uma pequena angulação à carcaça do motor de fundo, na altura da junta universal, possibilita converter um motor de fundo convencional em um motor orientável. Essa região da carcaça do motor modificada exerce o mesmo papel do substituto de deflexão mencionado anteriormente.

- 
- 
- 
- 
- 
- 
- 
- 
- 
- 
- 

**A Figura 5 Ilustra o motor steerable.** 

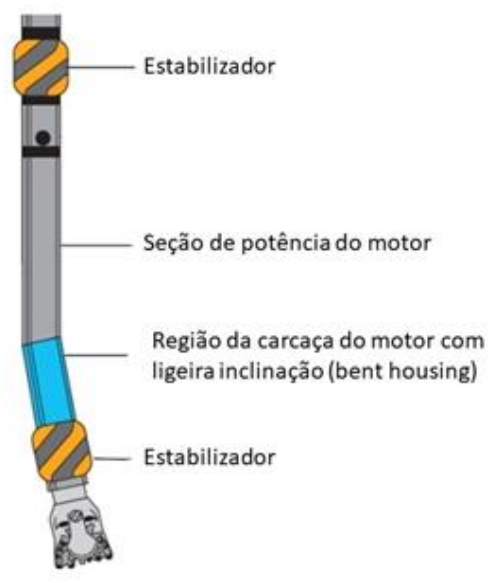

 $rac{2}{3}$ 

Fonte: Adaptado de Anadrill/Schlumberge (1996)

 Para a perfuração foi utilizado broca do tipo tricônica (Figura 6) que são as mais utilizadas para poços direcionais. Esse elemento possui a função de remoção do material do fundo do poço. Ela fica localizada na extremidade de uma coluna de perfuração e pode ser rotacionada pela ação de um motor de superfície que transmite a rotação através da coluna, ou pelo motor de fundo.

Figura 6: Exemplo de broca tricônica. utilizada para poços direcionais

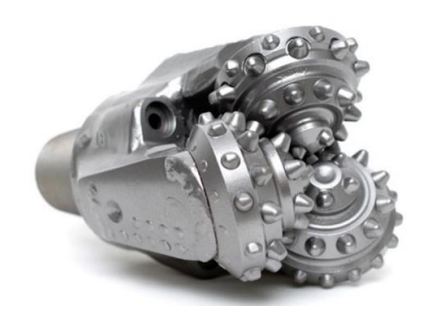

Fonte: Straightline, 2013

2.3.1 Identificação litológica

 Para a identificação litológica foram realizados ao longo do poço A estudos geológicos, por meio de avaliação litológica e petrográfica em uma sequência Aptiana-Albiana caracterizada por sedimentos de um sistema plataformal raso misto (carbonato-siliciclasto), correspondendo às formações Riachuelo e Muribeca equivalentes à fase de transição do rifte ao começo da abertura do Oceano Atlântico.

 Para o desenvolvimento dessa metodologia foram utilizados estudos de alguns autores, Milani & Araújo (2003) que identificaram a bacia de Sergipe como umas das mais antigas em termos de produção e os reservatórios dessa formação e

 perceberam que apresentam grande variabilidade litológica e de parâmetros petrofísicos.

 E de acordo com Feijó & Vieira (1991) que descrevem as rochas da Formação Riachuelo e Muribeca segundo as suas características de sedimentação carbonática e mostram evidências de deposição que ocorre em ambientes.

## **3 RESULTADOS E DISCUSSÕES**

#### **3.1 Caracterização geofísica**

 A Figura 7 apresenta o fluxograma referente ao MT, indicando a sequência de procedimentos a partir das séries temporais obtidas na área de estudo. No domínio do tempo foi aplicado filtragens para remoção de ruídos, enquanto no domínio da frequência foram calculadas as funções de transferências, os tensores de impedância e obtido o produto geofísico.

- 
- Figura 7: Fluxograma das etapas de procedimento para a obtenção do produtogeofísico utilizando o MT

#### **DOMÍNIO DO TEMPO**

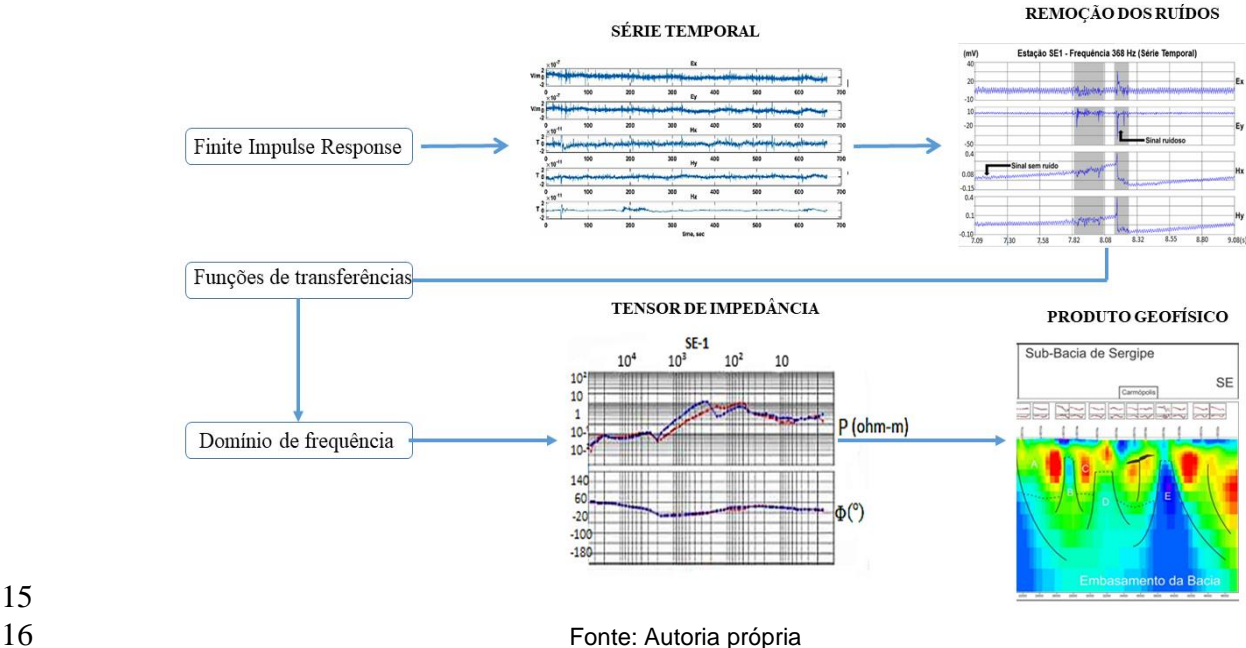

#### 3.1.1 Coleta de dados

 A Tabela 1 apresenta os valores das altas e baixas frequências em HF (*High Frequency*) e LF (*Low Frequency*) e o tempo utilizado na aquisição dos dados MT. As frequências exibidas dependem do tipo de SADMT que foi empregado, cada equipamento contém internamente placas elétricas para cada modelo de frequência, neste trabalho foi empregado o ADU-07e, o tempo de aquisição pode ser alterado pelo operador, sendo que as frequências altas levam menos tempo para serem obtidas, dessa forma não precisam de tempos prolongados. Ao final da coleta da frequência de 368 Hz, realizou uma análise prévia do sinal do dado

# coletado, bem como uma descrição detalhada das características do local de coleta.

A frequência de 184 Hz foi obtida através da dizimação da frequência de 368 Hz.

#### Tabela 1 – Valores das bandas de frequências em HF (High Frequency) e LF (Low Frequency), utilizadas na aplicação dos dados MT e o tempo estimado

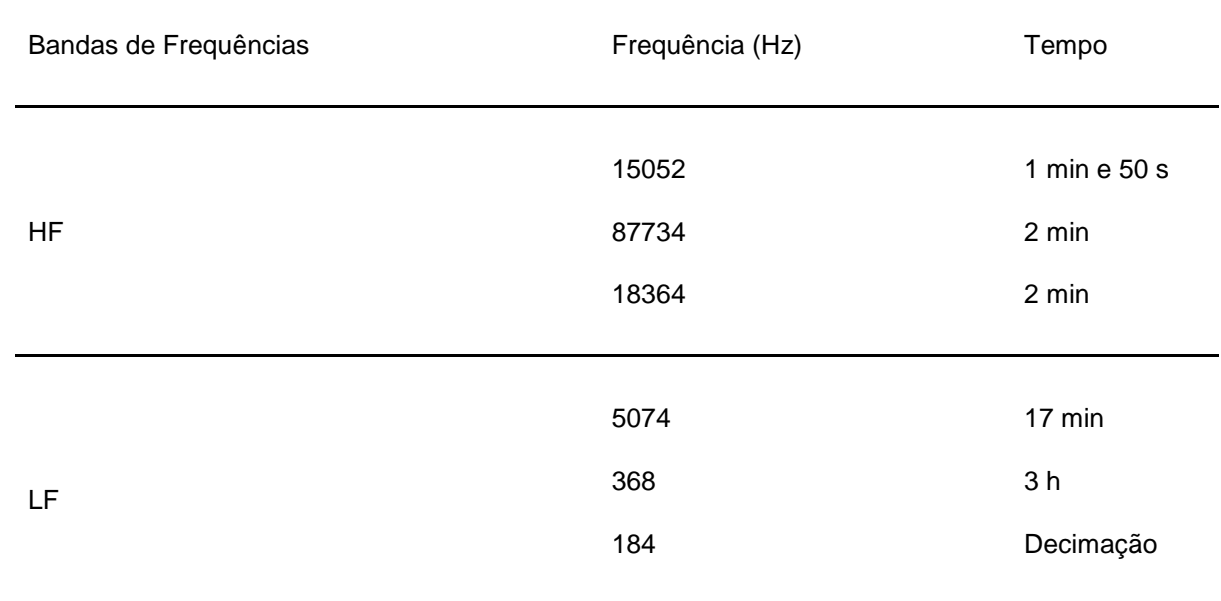

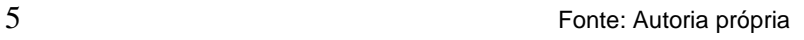

 Neste contexto, os dados MT são adquiridos no domínio do tempo podendo ser acessados a partir da ADU em arquivos de extensão (.ats) denominados de séries temporais. A Figura 8 mostra um exemplo de dados brutos MT como séries temporais das componentes dos campos E e H.

 Figura 8: Dados brutos MT como séries temporais das componentes dos campos 11 magnético e telúrico.

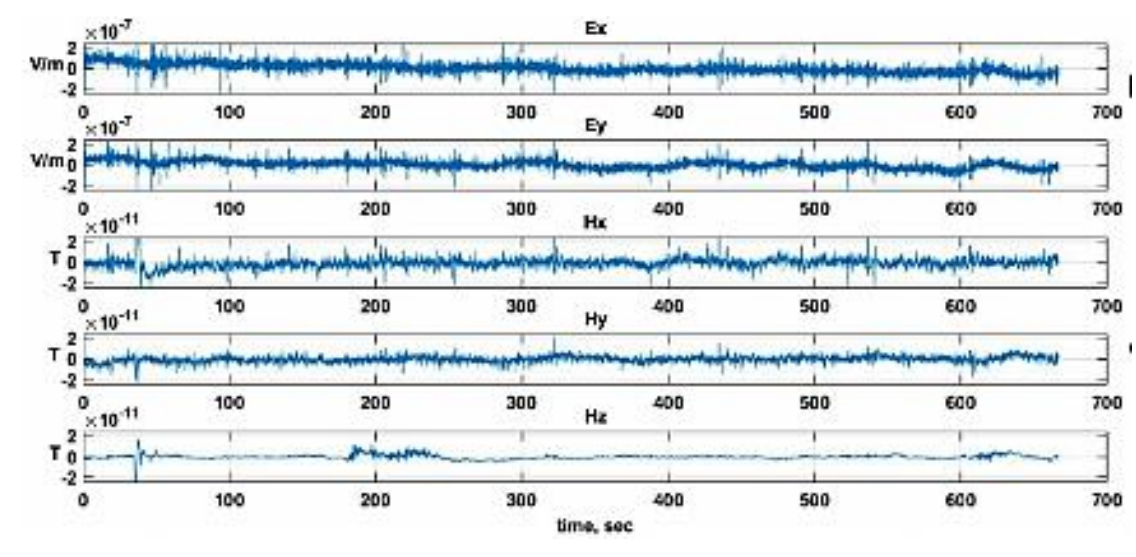

Fonte: Adaptado de Bataleva et al., (2019)

#### 3.1.2 Processamento de ruídos

 A Figura 9 mostra uma série temporal depois de se submeter a retirada de ruídos.O processamento apresentado mostra um recorte da série temporal da frequência de 368 Hz. Os eixos y e x são respectivamente, a diferença de potencial 5 do campo elétrico (Ex e Ey) e magnético (Hx e Hy) dado em mV (milivolts) e o<br>6 período dado em (segundos). período dado em (segundos).

 Grande parte dos ruídos presentes nessa estação foram removidos dos processamentos seguintes. Essa remoção das séries temporais requer uma análise criteriosa, pois tal atividade também implica perda de dados, prejudicando a análise de informações. Logo, o objetivo foi obter uma maior razão sinal/ ruído. A figura 9 mostra os ruídos removidos da série temporal.

 Figura 9: Seleção de ruídos nas séries temporais da estação SE1 para serem subtraídos dos processamentos. Visualização de uma porção da série temporal em uma janela de 1

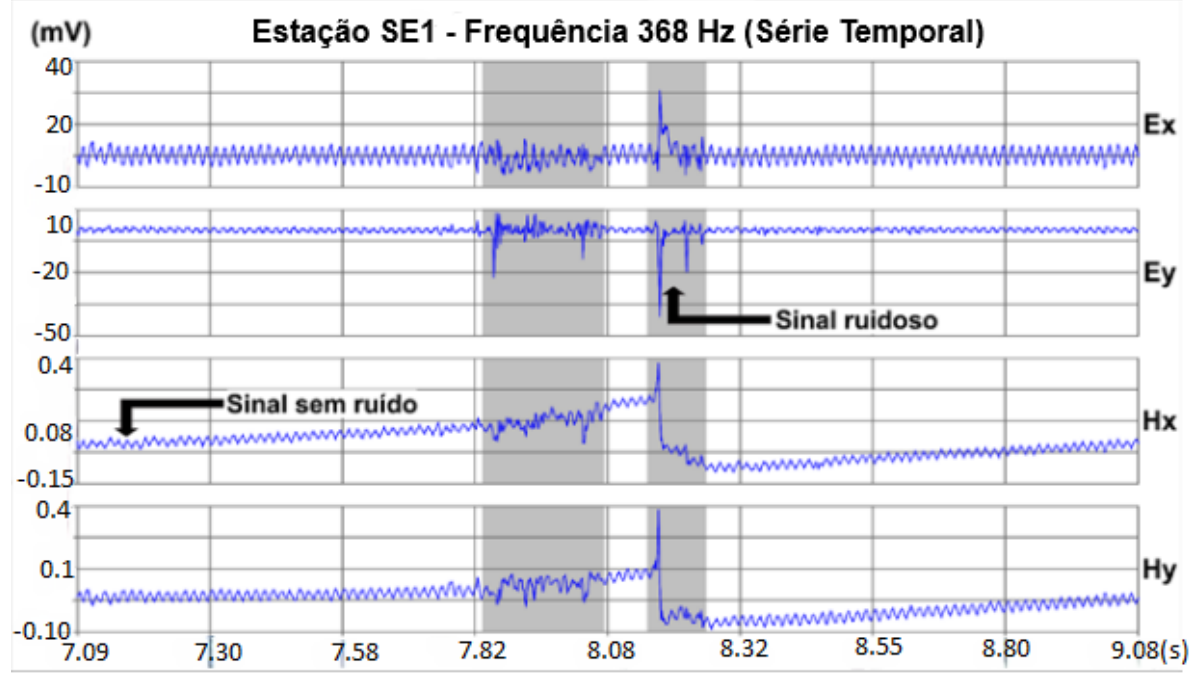

kHz, mostrando sinal com e sem ruído

Fonte: Adaptado de Uchoa et al., (2021)

3.1.3 Cálculo dos tensores de impedâncias

 As séries temporais foram transformadas para o domínio da frequência através de Transformada de Fourier, das quais foram gerados os dados de resistividade aparente e fase. Na Tabela 2, observa-se os valores da frequência (mínimo e máximo) e resistividade aparente (mínima e máxima) para o tensor de impedância.

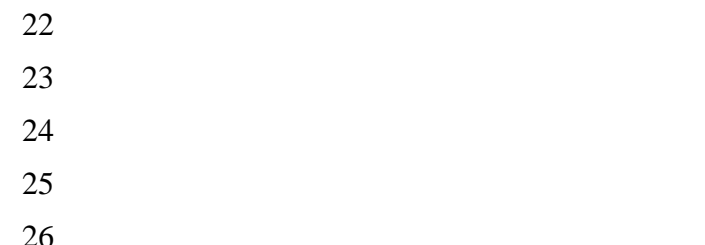

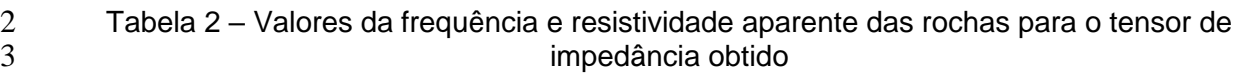

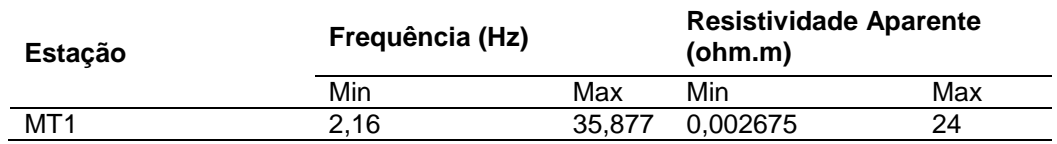

Fonte: Autoria própria

 A Figura 10 mostra o tensor de impedância (Z), onde estão sendo exibidas as curvas de resistividade (porção superior do gráfico) e fase (porção inferior do gráfico). As curvas vermelhas e azuis representam, respectivamente, as componentes XY (TE) e YX (TM) do tensor de impedância.

Figura 10: Séries temporais obtidas na área de estudo. No domínio de frequência foram

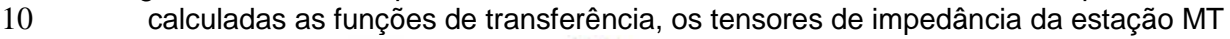

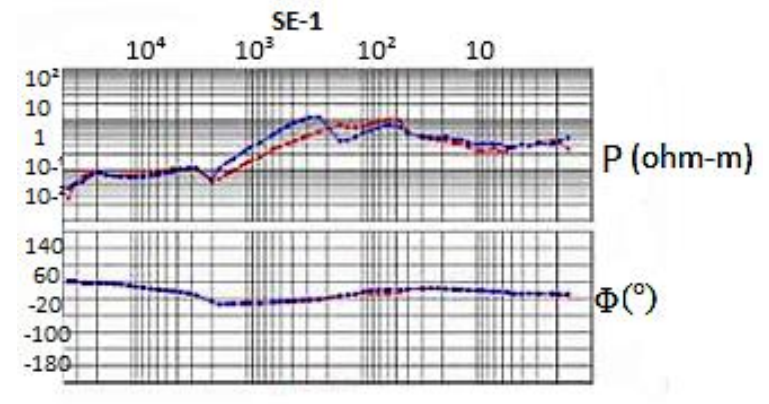

 $\frac{11}{12}$ 

Fonte: Adaptado de Uchoa et al., (2021)

 Os tensores de impedância de uma sondagem MT indicam as características geoelétricas de subsuperfície, observa-se que apresentou o resultado de resistividade aparente baixa, indicando um meio condutivo alto.

# 3.1.4 Produto geofísico

 Através do modelo geofísico é possível ter as primeiras impressões das características geofísicas da área investigada em termos qualitativos, ou seja, exibe um preâmbulo das características internas da crosta. As porções superficiais condutivas (tons vermelhos) até uma profundidade de 2 km foram interpretadas como sedimentos e rochas sedimentares com probabilidade de hidrocarboneto. Na Figura 11 observa-se o produto geofísico de resistividade 2-D interpretado na Sub-Bacia de Sergipe de acordo com cada região representada pelas letras (A até E).

- 
- 
- 
- 

2 Figura 11: Produto geofísico de resistividade 2-D interpretado na Sub-Bacia de<br>3 Sergipe, com as principais estruturas da região, sendo A, o baixo de Japaratuba, B a Zo 3 Sergipe, com as principais estruturas da região, sendo A, o baixo de Japaratuba, B a Zona<br>4 de cruzamento entre as falhas do Baixo de Japaratuba com o Alto de Carmópolis, C a Zona 4 de cruzamento entre as falhas do Baixo de Japaratuba com o Alto de Carmópolis, C a Zona<br>5 de Interferência entre as falhas do Baixo de Japaratuba e Alto de Carmópolis, D, o Alto de 5 de Interferência entre as falhas do Baixo de Japaratuba e Alto de Carmópolis, D, o Alto de<br>6 Carmópolis e E, a linha de charneira da Bacia de Sergipe-Alagoas. Carmópolis e E, a linha de charneira da Bacia de Sergipe-Alagoas.

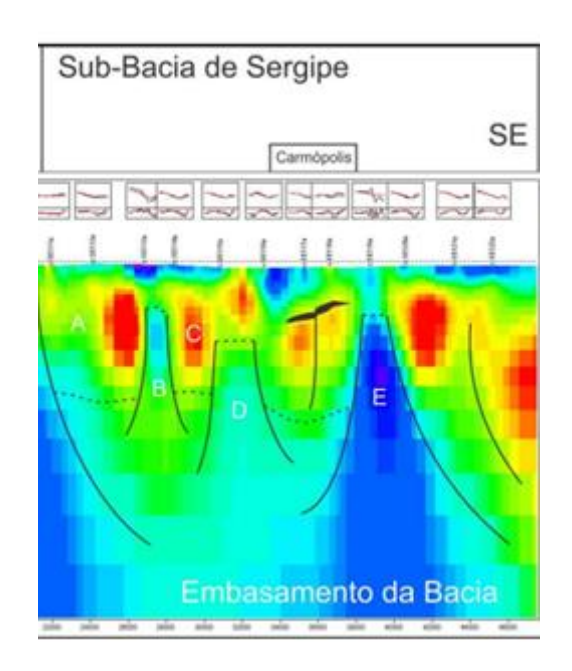

Fonte: Adaptado de SBGf (2018)

 Através do método magnetotelúrico foi identificado também as relações entre as sequências sedimentares da bacia, a interação tectônica entre a borda da bacia com embasamento e o seu arcabouço estrutural para reforçar uma melhor compreensão das condições no Campo de Carmópolis. Assim, o local foi caracterizado, ponderando as suas diversidades, em relação às rochas reservatório e características estruturais mapeadas pela resposta do método geofísico.

 Além disso, foi possível determinar o embasamento e o contexto sedimentar que está envolvido. A base da seção indicada pelas cores azuis, apresentou valores altos de resistividade compõe o embasamento Proterozóico da sub-bacia de Sergipe, caracterizado por rochas metamórficas da Faixa Sergipana apresentando- se, de forma rugosa, fraturado e com zonas clássicas. Atinge uma profundidade máxima de 3.500 m.

 A Ressalta-se nesta região a falha de borda entre as estações SE1-10 e SE1- 11, um traço de falha entre as estações SE1-13 e SE1-14 exibido como uma anomalia resistiva e a linha de charneira da bacia, exibida na estação SE1-19. Ressalta-se a excelente correlação com os mapas estruturais da bacia.

 A figura 12 mostra onde a seção atravessa, e marca, as regiões da falha de borda, do Baixo de Japaratuba, do cruzamento de falhas com o Alto de Carmópolis e a charneira da bacia, apresentando uma boa correlação com o trabalho de Lana (1994).

#### Figura 12: Principais estruturas da bacia sobrepostas com a seção MT amostrada

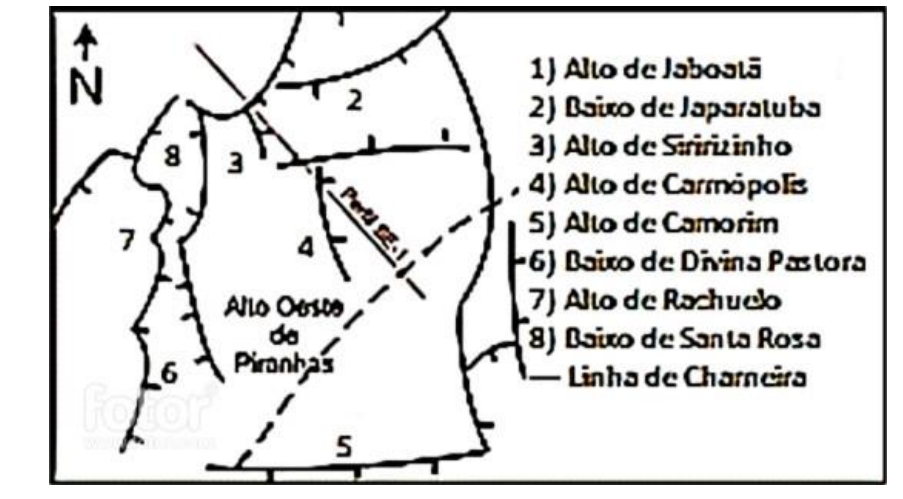

# 

Fonte: Adaptado de Lana (1994)

**3.2 Processo de perfuração**

 A partir das interpretações dos dados fornecidos pelo produto geofísico, foi possível determinar a área a ser perfurada. A figura 13 mostra o poço A, foi perfurado e chegou ao seu objetivo final, alcançou o reservatório no membro Carmópolis pertencente à formação Muribeca, onde está concentrando o hidrocarboneto.

Figura 13: poço A tem profundidade de 400 metros

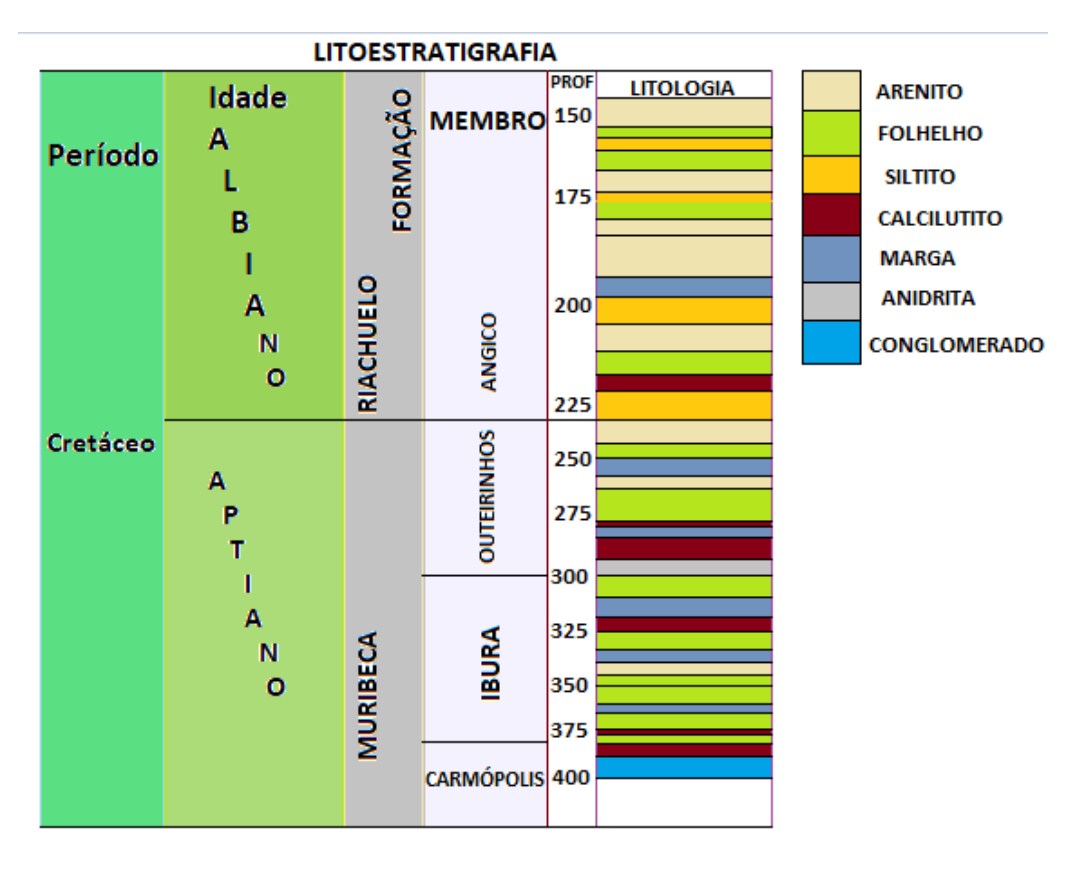

Fonte: Autoria própria

#### **3.3 Identificação litológica**

 De acordo com as etapas anteriores, após os estudos geofísicos foi possível identificar as informações detalhadas sobre a litologia do poço A, conhecendo as formações.

 Os primeiros 75 metros pertencem à formação Riachuelo. Ambientes essencialmente siliciclásticos, às vezes misto, representados pelas litologias do Membro Angico, sendo esse o primeiro a ser identificado.

 Os primeiros metros foram caracterizados pela presença de arenitos muito finos de coloração cinza amarelada a conglomerados intercalados com folhelhos. Posteriormente, foi possível identificar a presença de siltitos intercalados com arenitos e folhelhos e assim houve uma grande intercalação de folhelhos com arenitos, margas, siltitos e calcilutitos.

 Tal resultado está em concordância com Lanna (1994) que caracterizou o Membro Angico como sendo composto por conglomerados e arenitos siliciclásticos e bioclásticos, com uma transição quase completa entre rochas essencialmente siliciclásticas predominantemente bioclásticas. O ambiente deposicional na oportunidade foi interpretado como leques subaquosos, porém ambientes costeiros rasos também podem ser inferidos. A distribuição do Membro Angico possui forte controle tectônico.

 Os carbonatos dessa formação apresentaram características petrográficas variadas, condicionadas provavelmente à sua evolução estratigráfica e à complexa evolução do oceano Atlântico Sul nesta localidade. Dessa forma, o entendimento das unidades estratigráficas a partir de estudos de poços pode corroborar

 com questões sobre os aspectos diagenéticos que ajudam a explicar a evolução estratigráfica da Formação Riachuelo.

 Dando continuidade, a segunda formação que foi identificada foi Muribeca, caracterizada por um grande sistema petrolífero, pois nela está contido os folhelhos geradores de hidrocarboneto. A formação Muribeca abrange três membros, sendo 75 metros no Oiteirinhos, 75 metros no Membro Ibura e tem seu final no Membro Carmópolis, onde encontra-se o reservatório de hidrocarbonetos.

 Esses resultados estão de acordo com Milani e Araújo (2003), que registraram os reservatórios dessa formação e perceberam que apresentaram grande variabilidade litológica e de parâmetros petrofísicos. Possuem fácies conglomeráticas, areno-conglomeráticas e arenosas, que intercalam pacotes pelíticos e são divididos em dois tipos, um composto pelo reservatório sendo embasamento fraturado e outro composto por reservatórios na Formação Muribeca, na presença de arenitos e folhelhos.

 Assim, como também estão de acordo com Mendes (1994), os principais sistemas petrolíferos da bacia são registrados na Formação Muribeca (Aptiano).

## **4. CONCLUSÕES**

 Este trabalho apresentou a aplicação do método MT, para obtenção de dados geofísicos magnetotelúricos na exploração de hidrocarbonetos em área geológica localizada no estado de Sergipe no Campo de Carmópolis, cerca de 50 km ao norte da cidade de Aracaju. Os resultados dos dados sintéticos e da área de estudo apresentados neste artigo, embora muito limitados devido aos números reais fazer parte de informações sigilosas da Petrobras, forneceram uma perspectiva promissora da aplicação do método MT para exploração de petróleo no Campo de Carmópolis. De acordo com os resultados apresentados foi possível obter as informações necessárias para a obtenção do produto geofísico, o modelo de resistividade 2D, o qual é totalmente coerente no que diz respeito ao modelo estrutural presente na área, por meio dele foi possível definir os importantes contrastes entre as estruturas regionais e, na área do campo de produção, assim como também definir um controle sobre reservatório, onde percebeu-se uma estrutura condutora com descontinuidade lateral. Diante dessas informações e na seção elaborada, foi possível prever plays exploratórios em condições semelhantes a esta porção do reservatório e ter novas ideias em relação ao uso do magnetotelúrico em diferentes escalas de exploração.

## **REFERÊNCIAS**

- 36 AGÊNCIA NACIONAL DO PETRÓLEO, GÁS NATURAL E BIOCOMBUSTÍVEIS (ANP).<br>37 Bacia de Sergipe-Alagoas, 2005, Disponível em: <https://www.gov.br/anp/pt-br/rodadas-
- Bacia de Sergipe-Alagoas. 2005. Disponível em: [<https://www.gov.br/anp/pt-br/rodadas-](https://www.gov.br/anp/pt-br/rodadas-anp/rodadas-concluidas/concessao-de-blocos-exploratorios/14a-rodada-licitacoes-blocos/arquivos/areas-oferta/sumario-sergipe-alagoas-terra.pdf)
- [anp/rodadas-concluidas/concessao-de-blocos-exploratorios/14a-rodada-licitacoes-](https://www.gov.br/anp/pt-br/rodadas-anp/rodadas-concluidas/concessao-de-blocos-exploratorios/14a-rodada-licitacoes-blocos/arquivos/areas-oferta/sumario-sergipe-alagoas-terra.pdf)
- [blocos/arquivos/areas-oferta/sumario-sergipe-alagoas-terra.pdf.](https://www.gov.br/anp/pt-br/rodadas-anp/rodadas-concluidas/concessao-de-blocos-exploratorios/14a-rodada-licitacoes-blocos/arquivos/areas-oferta/sumario-sergipe-alagoas-terra.pdf)>. Acesso em: 04 de maio.
- 2022.
- 41 AGÊNCIA NACIONAL DO PETRÓLEO, GÁS NATURAL E BIOCOMBUSTÍVEIS (ANP).<br>42 Bacia de Sergipe-Alagoas. 2015. Disponível em: <https://www.gov.br/anp/pt-
- Bacia de Sergipe-Alagoas. 2015. Disponível em: [<https://www.gov.br/anp/pt-](https://www.gov.br/anp/pt-br/assuntos/exploracao-e-producao-de-oleo-e-gas/gestao-de-contratos-de-e-p/fase-de-producao/pd/carmopolis.pdf)
- [br/assuntos/exploracao-e-producao-de-oleo-e-gas/gestao-de-contratos-de-e-p/fase-de-](https://www.gov.br/anp/pt-br/assuntos/exploracao-e-producao-de-oleo-e-gas/gestao-de-contratos-de-e-p/fase-de-producao/pd/carmopolis.pdf)
- [producao/pd/carmopolis.pdf>](https://www.gov.br/anp/pt-br/assuntos/exploracao-e-producao-de-oleo-e-gas/gestao-de-contratos-de-e-p/fase-de-producao/pd/carmopolis.pdf). Acesso em: 04 de maio. 2022.
- 1 AGÊNCIA NACIONAL DO PETRÓLEO, GÁS NATURAL E BIOCOMBUSTÍVEIS (ANP).<br>2 Bacia de Sergipe-Alagoas. 2008. Disponível em:
- 2 Bacia de Sergipe-Alagoas. 2008. Disponível em:<br>3 <http://www.brasilrounds.gov.br/arquivos/semina
- 3 [<http://www.brasilrounds.gov.br/arquivos/seminarios/STA\\_8\\_Bacia\\_de\\_Sergipe\\_Alagoas\\_po](http://www.brasilrounds.gov.br/arquivos/seminarios/STA_8_Bacia_de_Sergipe_Alagoas_portugues.pdf)<br>
1 rtugues.pdf>, Acesso em: 09 de maio, 2022.
- 4 [rtugues.pdf>](http://www.brasilrounds.gov.br/arquivos/seminarios/STA_8_Bacia_de_Sergipe_Alagoas_portugues.pdf). Acesso em: 09 de maio. 2022.
- 5 BATALEVA, E.; RYBIN, A.; MATYUKOV, V. System for Collecting, Processing, Visualization, 6 and Storage of the MT-Monitoring Data. MDPI, 2019, 4: 99 p.
- 7 BORAH, U.K.; PRASANTA, K.P. & VADDEBOINA, S. 2015. Processing of noisy
- 8 magnetotelluric time series from Koyna-Warna seismic region, India: a systematic approach.<br>9 Annals of Geophysics, 2015, 58(2): 1-17 p.
- 9 Annals of Geophysics, 2015, 58(2): 1-17 p.
- 10 DALY, M.C.; FUCK, R.A.; JULIA, J.; MACDONALD, D.I.M. & WATTS, A.B. Cratonic basin<br>11 formation: a case study of the Parnaíba Basin of Brazil. Geological society of London. 2018
- formation: a case study of the Parnaíba Basin of Brazil. Geological society of London, 2018, 12 472: 1-15 p.
- 13 FEIJÓ F.J. & VIEIRA R.A.B. Sequências cretáceas das bacias de Sergipe e Alagoas.
- 14 Revista Brasileira de Geociências, 1991, 10:153-168.
- 15 INTEQ/BAKER HUGHES. Drilling Engineering Workbook, EUA, 1995.
- 16 LANA, M.C. 1994. Bacia de Sergipe Alagoas: Uma hipótese de evolução t4tectono-
- 17 sedimentar. In: Gabaglia, R. & Milani, E.J. (eds.) Origem e evolução das bacias<br>18 sedimentares, Petrobrás, p. 311-332.
- sedimentares, Petrobrás, p. 311-332.
- 19 MILANI, E.J.; ARAÚJO, L.M. Recursos Minerais Energéticos: Petróleo. In: BIZZI, L. A.;<br>20 SCHOBBENHAUS C.; VIDOTTI R. M.; GONÇALVES J. H. Geologia, Tectônica e Recu
- SCHOBBENHAUS C.; VIDOTTI R. M.; GONÇALVES J. H. Geologia, Tectônica e Recursos 21 Minerais do Brasil. Brasília: CPRM – Serviço Geológico do Brasil, 2003. Cap. X, p.553.
- 
- 22 PETROBRAS. *O petróleo de Sergipe*. Agência Petrobras, 2006. Disponível em: < 23 https://www.agenciapetrobras.com.br/Materia/ExibirMateria?p\_materia=1316>. Acesso em<br>24 06 abr. 2022. 06 abr. 2022.
- 25 SANTOS, A.C.L. Imageamento magnetotelúrico de estruturas da litosfera na porção SE da
- 26 Província Borborema. Instituto de Geociências, Universidade de Brasília, Tese de 27 Doutorado, 2012, 160 p.
- 28 SIMPSON, F. & BAHR, K. Practical Magnetotellurics. Cambridge University, Press<br>29 Cambridge, 2005, 270 p. 29 Cambridge, 2005, 270 p.
- 30 STRAIGHTLINE, Professional Drilling Solutions. Tri-Cone Rock Bits, 2022.